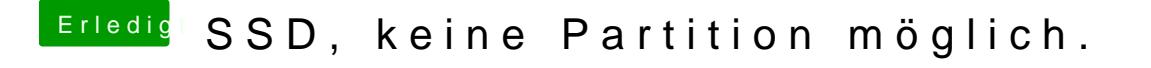

Beitrag von TNa681 vom 27. Januar 2019, 12:26

Versuche mal nen Linux bootstick und die Platte mit dem eraser tool löschen.